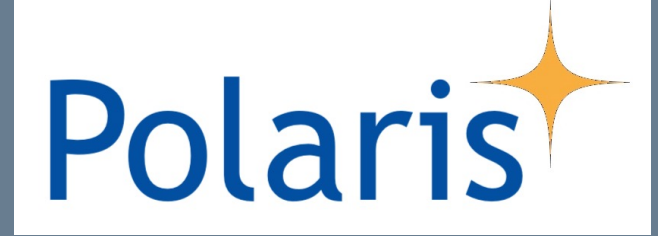

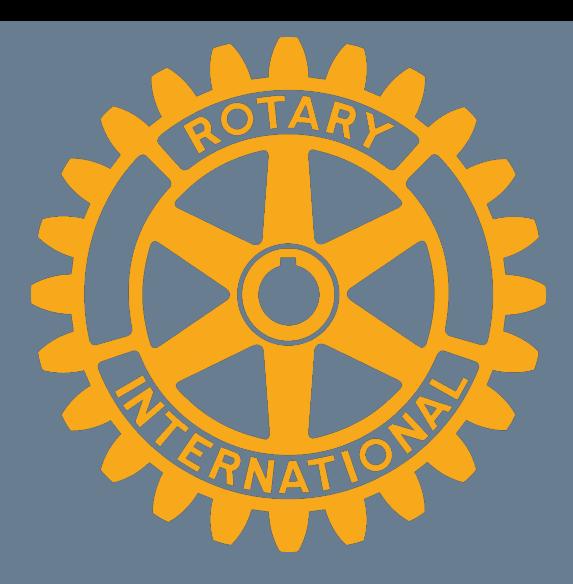

# Premiers pas dans Polaris – Utilisateurs de base

Marion de Lattre-Wiesel, DICO adjointe 1990, RC Montreux-Vevey

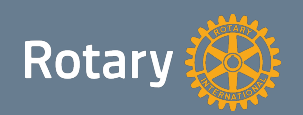

# **SOMMAIRE**

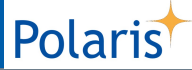

- Vous avez dit Polaris ?
	- o A quoi ça peut me servir ?
	- o Survol des fonctionnalités principales
	- o Trucs et astuces
	- o Pour en savoir plus …
	- o Besoin d'aide ?

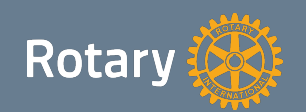

# VOUS AVEZ DIT POLARIS ?

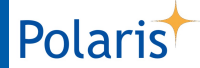

- Plateforme de gestion et de communication pour les Districts et les clubs
- Utilisé par 19 districts dans 8 pays => environ 1'200 clubs et 60'000 utilisateurs !
- Sur ordinateur, tablette et smartphone

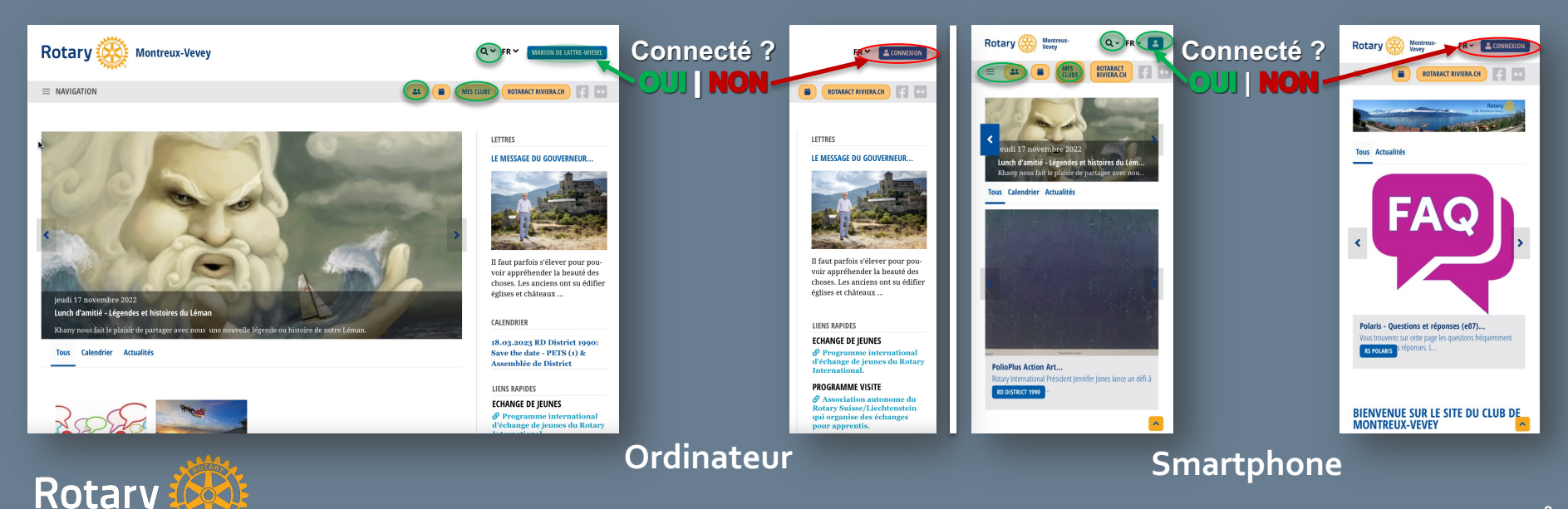

3

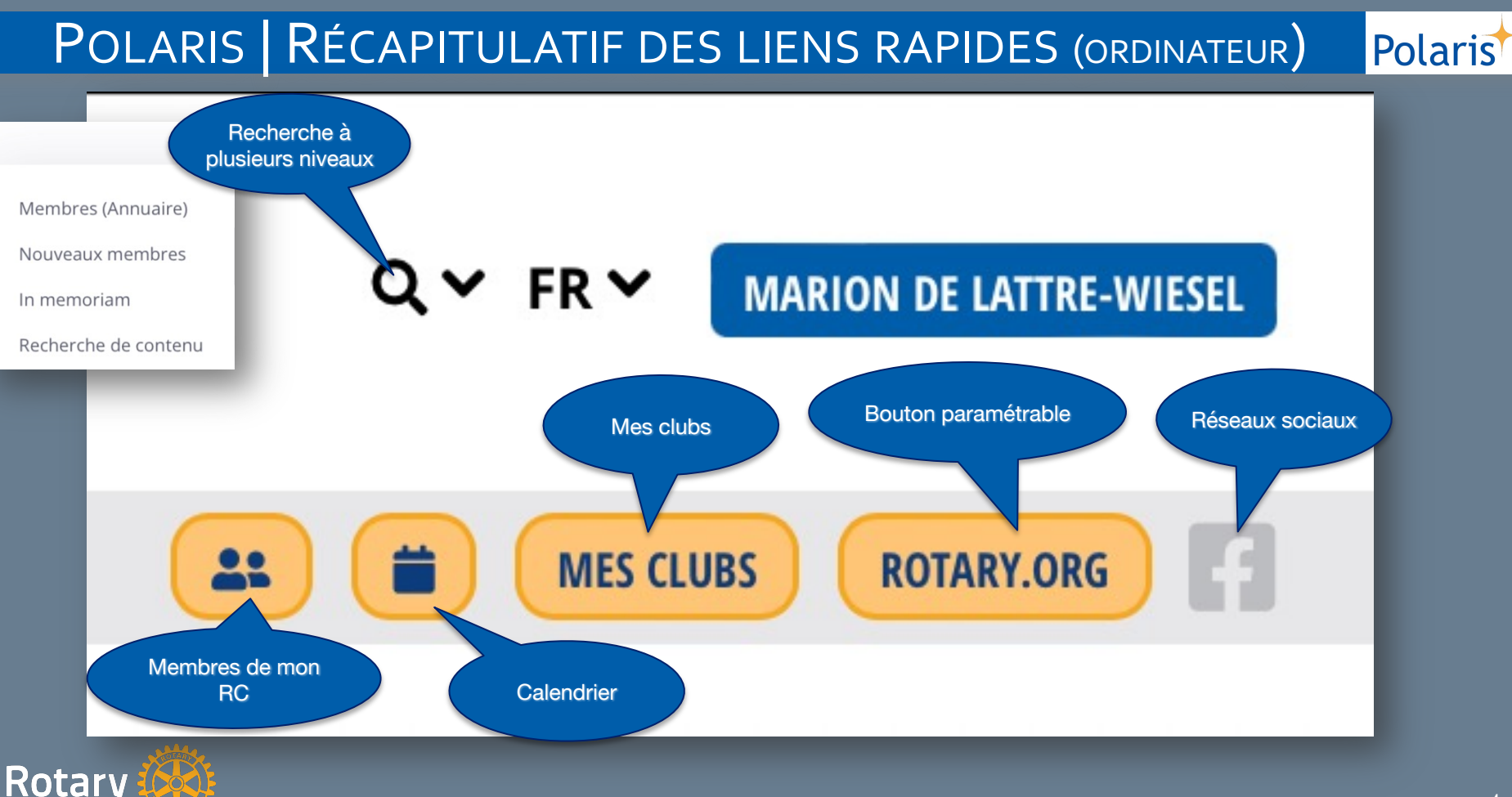

### POLARIS | RECHERCHE DE CONTENU

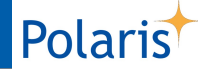

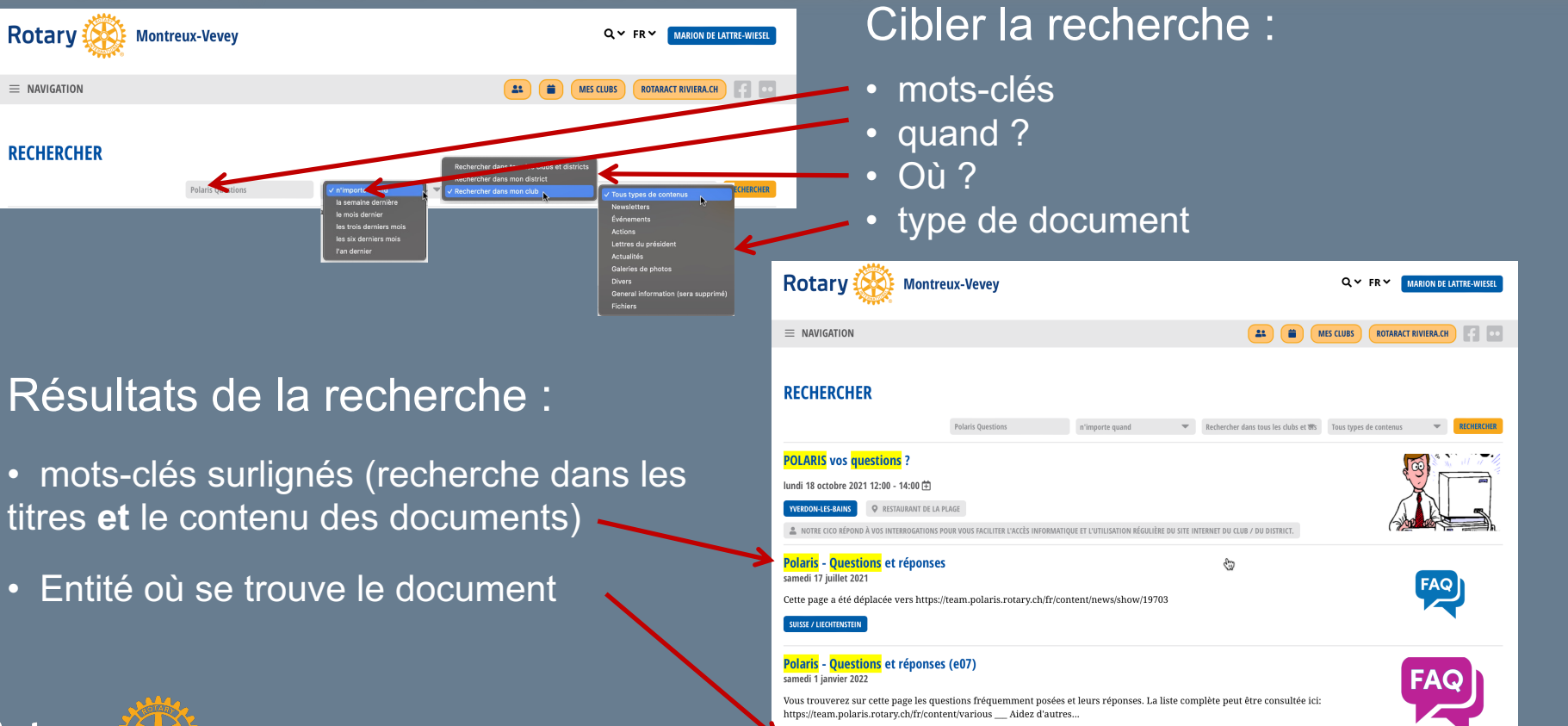

POLARIS

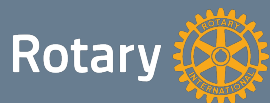

# POLARIS | MEMBRES (ORDINATEUR)

#### Polaris

#### Mode Utilisateur

- Annuaire et recherche dans tous les Districts suisses -
- Lien rapide vers membres du club
- Catégories de membres
- Filtres de recherche
- Fonctionnalités directes
- 

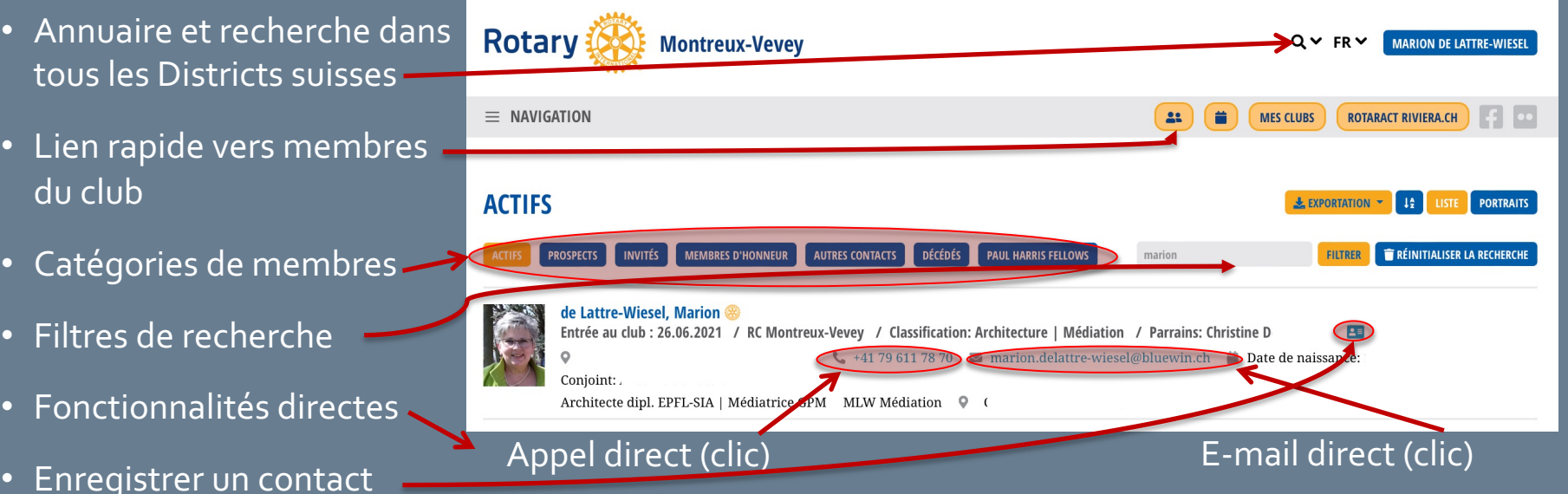

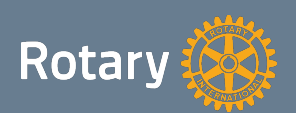

#### POLARIS | MEMBRES (SMARTPHONE)

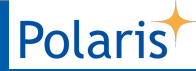

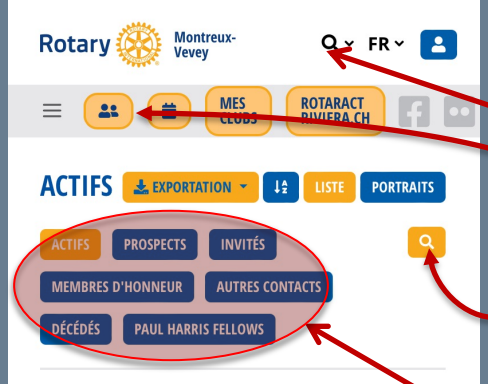

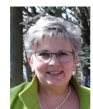

de Lattre-Wiesel, Marion Entrée au club : 26.06.2021 / RC Montreux-Vevey / Classification:<br>Architecture | Médiation / Parrains: hrictine D

- +41 79 611 78 70
- $\blacksquare$  marion.delattre-wiesel@bluewin.ch

Date de naissance:

Conjoint:

Architecte dipl. EPFL-SIA | Médiatrice GPM MLW Médiation

#### Mode Utilisateur

- Annuaire et recherche dans tous les Districts suisses
- Lien rapide vers membres du club
- Filtres de recherche
- Catégories de membres
- Enregistrer un contact
- Fonctionnalités directes

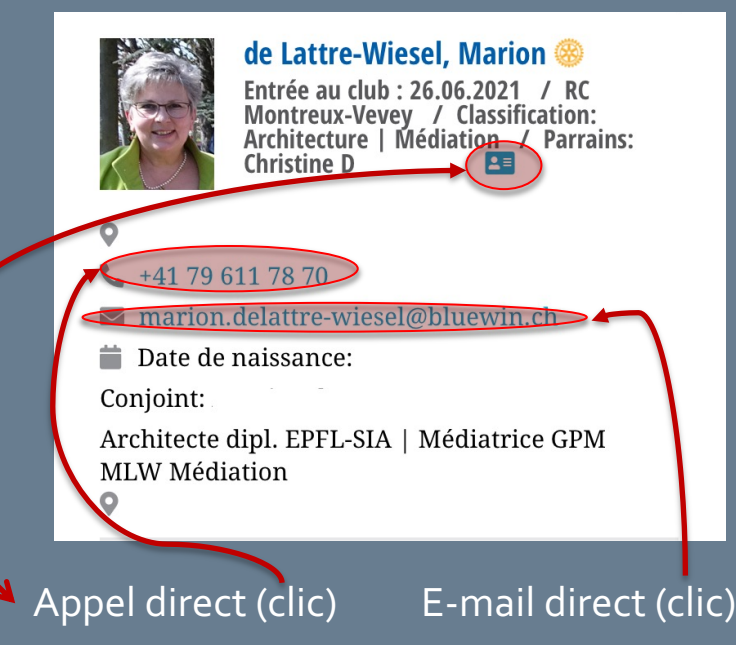

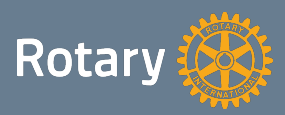

# POLARIS | CALENDRIER (ÉVÈNEMENTS SUR ORDINATEUR)

#### Mode Utilisateur

- Lien rapide vers calendrier
- Catégories d'évènements
- Filtres de recherche
- Enregistrer un évènement dans son agenda électronique
- Evènement avec questions complémentaires (cliquer)
- Inscription directe

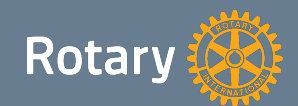

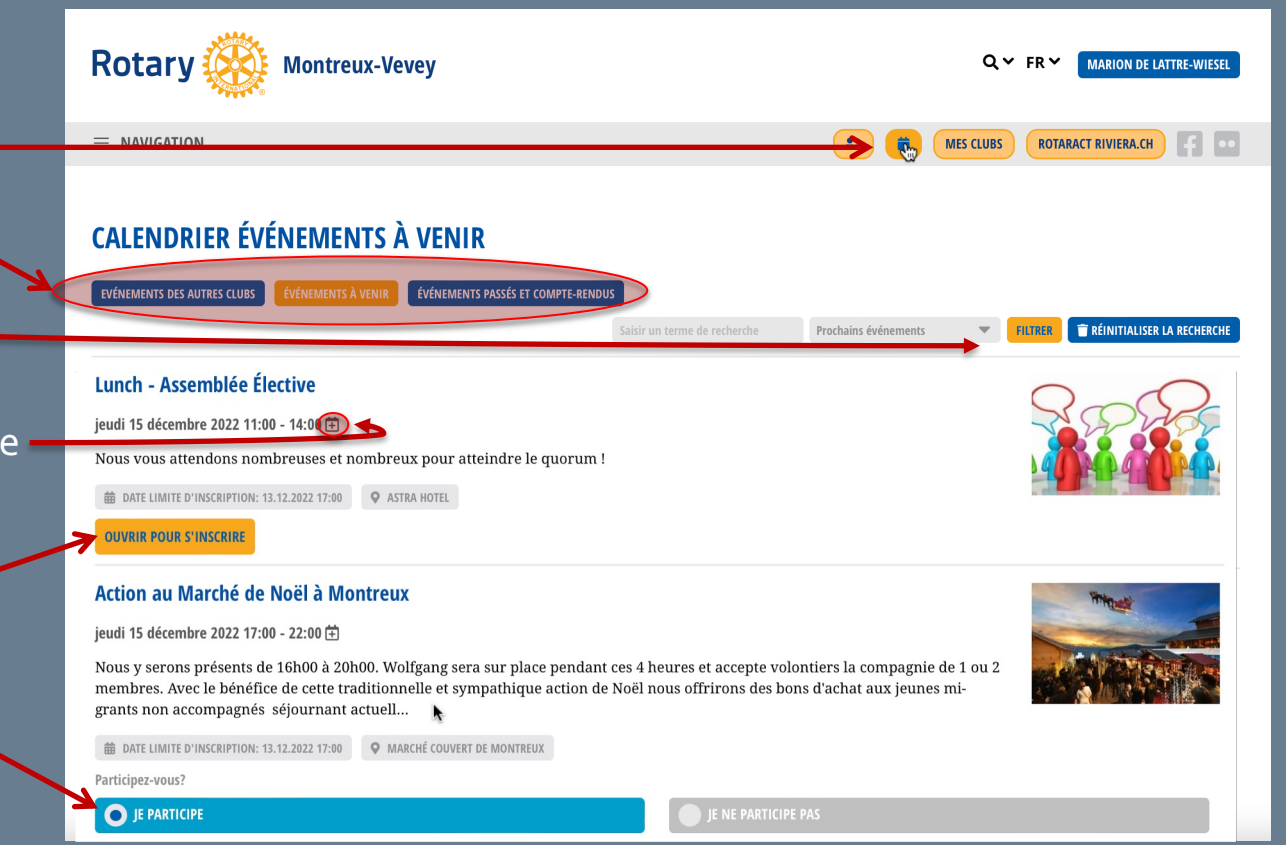

Polaris

# POLARIS | CALENDRIER (ÉVÈNEMENTS SUR SMARTPHONE)

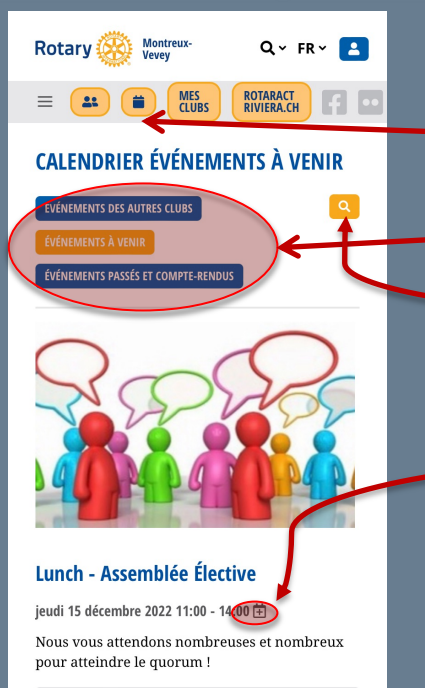

**DATE LIMITE D'INSCRIPTION: 13.12.2022 17:00** 

**Q** ASTRA HOTE

Rotary

**OUVRIR POUR S'INSCRIRE** 

#### Mode Utilisateur

- Lien rapide vers calendrier
- Catégories d'évènements
- Filtres de recherche
- Enregistrer un évènement dans son agenda électronique
- Evènement avec questions complémentaires (cliquer)
- Inscription directe

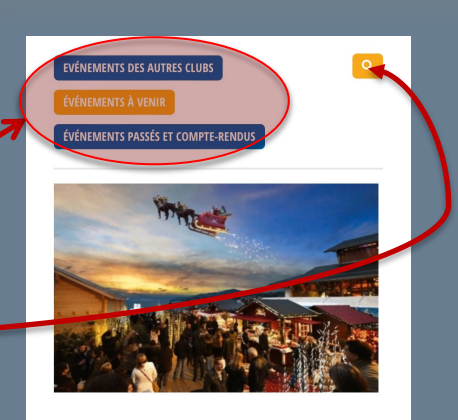

Polaris

#### Action au Marché de Noël à Montreux

jeudi 15 décembre 2022 17:00 - 22:00 由 Nous y serons présents de 16 2100 à 20h00. Wolfpendant ces 4 heures et accepte volontiers la compagnie de 1 ou 2 membres. Avec le bénéfice de cette traditionnelle et sympathique action de Noël nous offrirons des bons d'achat aux jeunes migrants non accompagnés séjournant actuell... **DATE LIMITE D'INSCRIPTION: 13.12.2022 17:0** 

**WARCHÉ COUVERT DE MONTREU** Participez-vous?

JE NE PARTICIPE PAS

E PARTICIPE